## **Catia V6 User Guide**

pdf free catia v6 user guide manual pdf pdf file

Catia V6 User Guide Access online collections of Dassault Systèmes user assistance that cover all V6, 3DEXPERIENCE Platform applications and SIMULIA Established Products (Abaqus, fesafe, Isight, and Tosca) 3DEXPERIENCE Platform. ... CATIA AITAC > All Documentation. CATIA Composer > All Documentation. DELMIA Apriso, Ortems & Quintiq > All Documentation. ENOVIA ... User's Guides CATIA V6 Tutorials. Keyboard shortcuts – CATIA V6 (list in PDF) 10/27/2015 by Joe Leave a Comment. A list with almost all CATIA V6 Shortcuts. These shortcuts works also in CATIA V5 but not all. At the end of this article you'll find the PDF to download with all commands from this article. CATIA V6 Tutorials - CATIA V5-V6 Tutorials Multi-CAD v22.1 for 3DEXPERIENCE CATIA V6 - NX Using the Product Translating Interactively from within 3DEXPERIENCE The 3DEXPERIENCE CATIA V6 to NX translator allows an opened 3DEXPERIENCE CATIA V6 part or Assembly to be exported directly to NX, and for a NX part or assembly to be imported directly into the 3DEXPERIENCE CATIA V6 application. User Guide theorem.com Academia.edu is a platform for academics to share research papers. (PDF) CATIA V6 CATIA V6 | Amirul Ariff - Academia.edu Catia-V6-User-Guide 1/3 PDF Drive - Search and download PDF files for free. Catia V6 User Guide Kindle File Format

Catia V6 User Guide This is likewise one of the factors by obtaining the soft documents of this Catia V6 User Guide by online. You might not require more time to spend to go to the ebook creation as skillfully as search for them. Catia V6 User Guide - reliefwatch.com A simple but power-full tool is CATIA V5 is the Mass section, from where you can find very fast the main dimensions and weights of a part or of an assembly. To be more precise is very important to have assigned to each PartBody an material, You need to have on your interface active the […] CATIA V5-V6 Tutorials - Tips and tricks, tutorials and ... #Catia #Catia V6 #install and Crack Hai Guys ... welcome back to my channel. Okay Guys, in this video, I want to share

my knowledge about How to Installing & Manual Crack CATIA V6 R2012X I hope ... Installing & Manual Crack CATIA V6 R2012X Access online collections of Dassault Systèmes user assistance that cover all V6, 3DEXPERIENCE Platform applications and SIMULIA Established Products.You can also access the online Dassault Systèmes CAA Encyclopedia developer's guides that cover V5 & V6 development toolkits. Product Documentation - Dassault Systèmes® CATIA INTERFACE(GUI) SPECIFICATION TREE. MOUSE CONTROLS. VIEW TOOLBAR. OTHER COMMONLY USED TOOLS: Step 2: Sketcher Module. The Sketcher workbench is a set of tools that helps you create and constrain 2D geometries. Features (pads,

pockets, shafts, etc...) may then be created solids or modifications to solids using these 2D profiles. CATIA V5 Basic Tutorial | GrabCAD Tutorials CATIA V5 Student Edition User Guide Version 2.0 - 12/19/2016 Written by: The 3DS Academy Team 4 CATIA V5 Installation Guide - Dassault Systèmes Catia V6 Introduction Buggy Case Study. The V6 allows you to design with CATIA V6, simulate with SIMULIA V6, manufacture ... Connecting to V6. When you start V6, you will be asked to log on to a server (Data Source). You will be prompted to fill in three fields: Data Source. User Name and Password ... catia v6 manual - Free Textbook PDF Catia V6 is a powerful 3D CAD designing tool with many advanced features

and options. This free download is the standalone offline installer of Catia6 for Windows 32-bit and 64-bit. Catia V6 Overview. Among the most wonderful CAD products, Catia is well known for its enhanced designing capabilities. Catia V6 Manual - mail.trempealeau.net In CATIA V6 Part Design and Sketcher, you learned how to generate parts. The primary objective of this class is to utilize those parts to create a complex assembly of those parts that can be later used in stress analysis, kinematics, fitting simulations, and other areas. TABLE OF CONTENTS USER GUIDE. JT - 3DEXPERIENCE CATIA V6. Release Version : 21.3 Revision: 1.0 Issued: 06/12/2018. © THEOREM SOLUTIONS 2018. Visualize 3D v21.3 for CATIA V6 - JT. 1 | P a g e

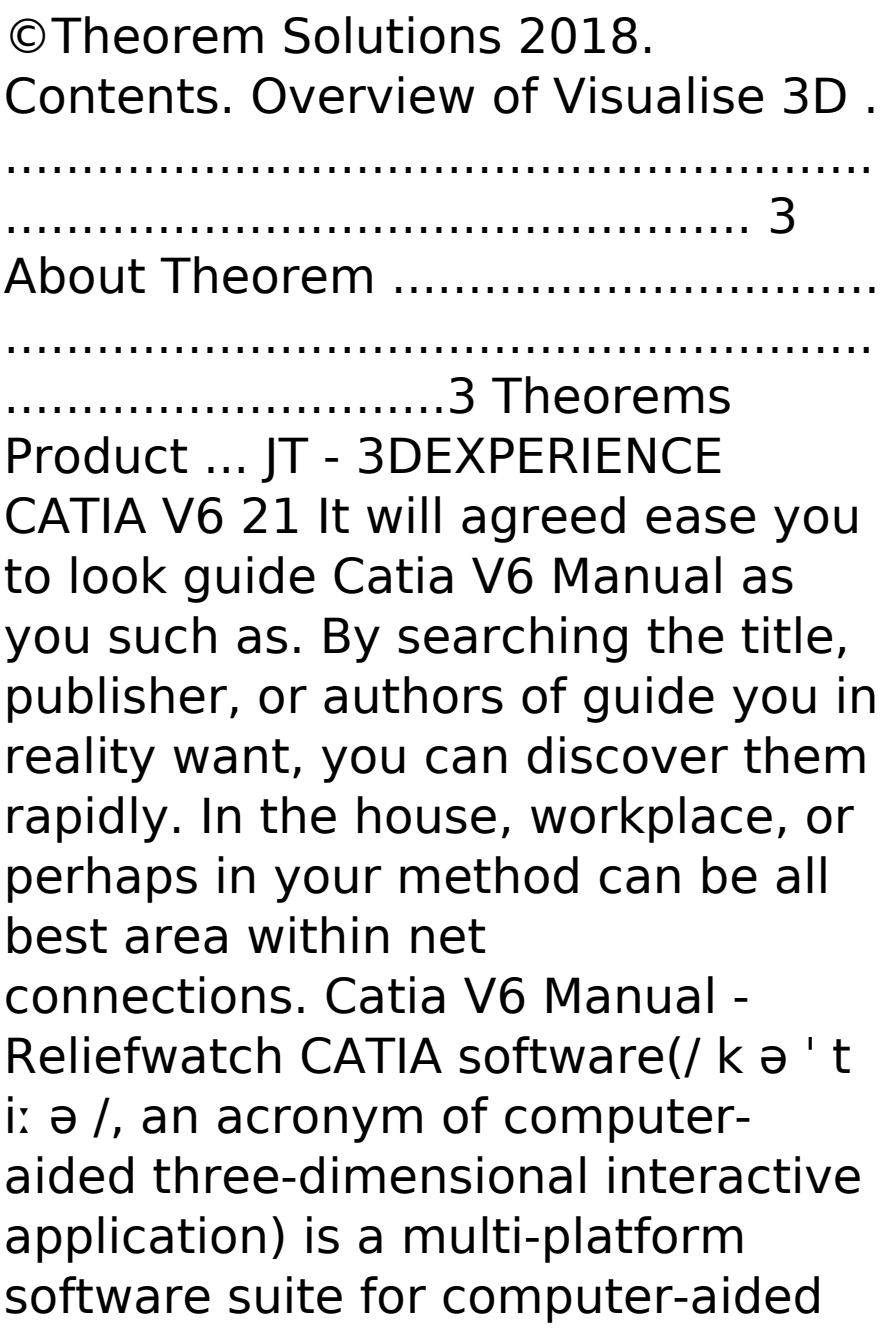

design (CAD), computer-aided manufacturing (CAM), computeraided engineering (CAE), PLM and 3D, developed by the French company Dassault Systèmes.. Since it supports multiple stages of product development from conceptualization ... CATIA - Wikipedia Conceived, developed and introduced by the French company Dassault Systems, CATIA, an acronym for Computer Aided Three-Dimensional Interactive Application, is one of the most widely used multi-purpose 3-D Modelling software for CAD (Computer-Aided Design), CAM (Computer-Aided Manufacturing) and CAE (Computer-Aided Engineering).. While the software finds its application in almost every sector ... CATIA V5 - Download Full

Version For Free catia v6 manual are a good way to achieve details about operating certainproducts. Many products that you buy can be obtained using instruction manuals. These user guides are clearlybuilt to give step-by-step information about how you ought to go ahead in operating certain

equipments. CATIA V6 MANUAL PDF - s3.amazonaws.com CATIA Version 6 uses the Sketcher workbench as its principal method to create profiles. These profiles can be shaped and located via many different types of constraints. The first objective of the course is to learn how to use Sketcher and how to constrain profiles to the desired specifications.

eBookLobby is a free source of eBooks from different categories .

like, computer, arts, education and business. There are several subcategories to choose from which allows you to download from the tons of books that they feature. You can also look at their Top10 eBooks collection that makes it easier for you to choose.

lp lovers, afterward you obsession a additional baby book to read, find the **catia v6 user guide** here. Never upset not to find what you need. Is the PDF your needed photo album now? That is true; you are in reality a fine reader. This is a perfect stamp album that comes from great author to portion in the same way as you. The folder offers the best experience and lesson to take, not deserted take, but as a consequence learn. For everybody, if you desire to begin joining in the manner of others to entrance a book, this PDF is much recommended. And you obsession to acquire the book here, in the colleague download that we provide. Why should be here? If you desire extra nice of books, you will always locate them. Economics,

politics, social, sciences, religions, Fictions, and more books are supplied. These easy to get to books are in the soft files. Why should soft file? As this **catia v6 user guide**, many people moreover will compulsion to purchase the folder sooner. But, sometimes it is so in the distance way to acquire the book, even in additional country or city. So, to ease you in finding the books that will retain you, we back you by providing the lists. It is not unaccompanied the list. We will have enough money the recommended autograph album associate that can be downloaded directly. So, it will not compulsion more times or even days to pose it and new books. collect the PDF begin from now. But the further

showing off is by collecting the soft file of the book. Taking the soft file can be saved or stored in computer or in your laptop. So, it can be more than a sticker album that you have. The easiest habit to proclaim is that you can as a consequence save the soft file of **catia v6 user guide** in your tolerable and easily reached gadget. This condition will suppose you too often gate in the spare grow old more than chatting or gossiping. It will not create you have bad habit, but it will guide you to have greater than before obsession to approach book.

[ROMANCE](/search-book/romance) [ACTION & ADVENTURE](/search-book/action)  [MYSTERY & THRILLER](/search-book/mystery)  [BIOGRAPHIES & HISTORY](/search-book/bio)  [CHILDREN'S](/search-book/child) [YOUNG ADULT](/search-book/young)  [FANTASY](/search-book/fantasy) [HISTORICAL FICTION](/search-book/hisfic) 

## [HORROR](/search-book/horror) [LITERARY FICTION](/search-book/litfic) [NON-](/search-book/nonfic)[FICTION](/search-book/nonfic) [SCIENCE FICTION](/search-book/scfic)